# **mercado de apostas**

- 1. mercado de apostas
- 2. mercado de apostas :roleta do google
- 3. mercado de apostas :como sacar dinheiro no sportingbet

### **mercado de apostas**

Resumo:

**mercado de apostas : Descubra o potencial de vitória em mka.arq.br! Registre-se hoje e reivindique um bônus especial para acelerar sua sorte!** 

contente:

conhecidos com certeza! Esse local tornou-se notório No Brasil e a partir de 2024 ( ido à patrocínios dos influenciadores como Neymar ou Felipe Netoe acusações que Quem foi o fundador na Blaze? - iGaming BR igansbrazil : prportst/betting r....

Como Apostar no UFC no Brasil: uma Guia do Principiante

O UFC, ou Ultimate Fighting Championship, é um dos esportes de combate mais populares do mundo. Com mercado de apostas emocionante mistura de artes marciais, luta livre e wrestling, o UFC tem atraído um público internacionai e gangsas de fãs apaixonados. Naturalmente, onde há entusiasmo esportivo, há apostas. Se você está considerando entrar no mundo das apostas de UFC no Brasil, está no lugar certo.

Por que Khabib Nurmagomedov está fora do UFC?

Antes de adentrarmos no assunto sobre como apostar no UFC, vamos primeiro examinar brevemente o caso do ex-campeão peso-leve, Khabib Nurmagomedov. Khabibi se aposentou do esporte em mercado de apostas março de 2024, alegando que havia feito uma promessa à mãe de que não lutaria mais depois da morte de seu pai.

Desde então, Khabib tem mantido mercado de apostas palavra, optando por ficar na aposentadoria e dedicando seu tempo à família. Se seu objetivo é apostar em mercado de apostas lutas de UFC nos quais Khabibi esteja participando, infelizmente, ele não entrará em mercado de apostas ação novamente.

Apostar em mercado de apostas eventos do UFC: Uma orientação passo-a-passo Se você for novo nas apostas desportivas online, pode ser um pouco intimidante ao começar, mas isso não deve desencorajá-lo. Uma vez que você tenha em mercado de apostas mãos informações adequadas e bons conselhos, estar pronto para apostar em mercado de apostas eventos do UFC é um processo relativamente simples. Seguir estas etapas:

Encontre um site confiável: Certifique-se de que o site que escolher é legal, licenciado, e possui uma forte história comprovada de integridade e ética. Procure por sites que tenham ótimas avaliações online e históricos positivos.

Cadastre-se em mercado de apostas uma conta: Depois de selecionar o seu site preferido de apostas, será preciso se registrar criando uma conta. Os sites de aposta as desportivas geralmente pedirão informações pessoais básicas como nome completo, data de nascimento, sexo, endereço de email, número de telefone, e endereço. Além disso, escolha um nome de usuário único e uma senha robusta que contenha letras maiúsculas, minúsculas, números, e carateres especiais.

Deposite fundos: Depois que a mercado de apostas conta estiver pronta, irá ser necessário depositar alguns fundos para poder iniciar

### **mercado de apostas :roleta do google**

# **Tudo Sobre apostas na Bet365: Guia do Usuário brasileiro**

A Bet365 é uma plataforma de apostas esportivas online amplamente conhecida e aclamada em mercado de apostas diversos países, inclusive no Brasil.

Operando em mercado de apostas diversos continentes, a Bet365 fornece opções de apostas esportivas legais para usuários em mercado de apostas diversas regiões do mundo.

Os países em mercado de apostas que a Bet365 é legal incluem o Reino Unido, Espanha, Itália, Dinamarca, Canadá, México, Austrália e Nova Zelândia.

Infelizmente, no momento o governo brasileiro não permite que a Bet365 ofereça serviços de apostas online no Brasil.

Embora a Bet365 ainda não esteja disponível no Brasil, isso não impede que nós, brasileiros, nos preparemos e saibamos como utilizar a plataforma.

Para os países onde a Bet365 é legal, a plataforma oferece uma aplicação para dispositivos Android e iOS, que pode ser facilmente baixada no site oficial.

Com a aplicação Bet365, realizar suas apostas nunca foi tão simples e rápido.

#### **Como realizar um depósito na Bet365?**

Uma vez que tenha acesso à Bet365 e esteja pronto para realizar um depósito, siga as etapas abaixo:

- 1. Entre no site da Bet365 e clique em**"Conta"**no canto superior direito da tela.
- 2. Caso ainda não tenha uma conta, você precisará criar uma, caso contrário, ignore este passo e vá para a próxima etapa.
- 3. Clique em**"Depositar"**.
- Escolha o método de pagamento desejado, por exemplo, cartões de débito ou crédito, ou 4. billeterias eletrônicas.
- 5. Insira o valor desejado e clique em**"Depositar"**.

A maioria das opções de depósito é instantânea, o que significa que você receberá seus fundos imediatamente.

python O texto acima está pronto! Deseja adicionar ou alterar algo? Fizemos o nosso melhor para fornecer uma resposta completa, buscando fornecer as informações mais relevantes e utilizáveis do texto de origem fornecido. Se esse texto não responder completamente à mercado de apostas pergunta, sentimos muito e encorajamos a nos fornecer seguidas ou mais informações para que possamos ajudá-lo a refinar esse texto ou criar um novo texto que melhor atenda às suas necessidades. ```

A

#### aposta 2 tempo para ganhar

consiste em mercado de apostas admitir o resultado do segundo tempo de uma partida esportiva como uma entidade à parte. Nesse sentido, é uma opção emocionante e menos usual, que prevé que a vitória seja decidida exclusivamente nessa etapa final do embate. São recomendadas boas análises de mercado, considerando os desempenhos recentes e a forma atual das equipes. Uma aposta diferenciada

Diferentemente da {nn}, no método "segundo tempo para ganhar" isso que importa é o seguinte: a equipe escolhida deve exibir um desempenho superior no segundo tempo. Nesses casos, chama-se atenção especial ao cansaço dos jogadores, ao esquema tático adotado e fatores aleatórios como lançamentos de penalidade máxima, lesões ou untilizações de videosíntese.

### **mercado de apostas :como sacar dinheiro no sportingbet**

# **Resumo da Revisão de Rádio da Semana**

Na revisão de rádio da semana, destaquemos algumas das melhores produções. Começamos com **The Archers** (Radio 4) e a trágica historia de Alice, envolvida mercado de apostas um acidente de carro com consequências desastrosas. A trilha sonora do programa é uma obraprima mercado de apostas si, com efeitos sonoros que transmitem perfeitamente a tensão e o drama da história.

O Radio 4 também apresenta a série **Death of an Artist: Krasner and Pollock**, que explora a vida e a obra de Lee Krasner, artista e esposa de Jackson Pollock. A série é uma homenagem às mulheres artistas e às suas contribuições para a cultura.

Por fim, temos o programa **Gareth Gwynn Hasn't Fin-** (Radio 4), uma produção engraçada e descontraída sobre projetos artísticos inacabados. O programa aborda temas como depressão, transtorno do déficit de atenção/hiperatividade (TDAH) e morte, com uma estrutura desorganizada que é tão hilária quanto o conteúdo.

#### **Tabela de Programas e Resumos**

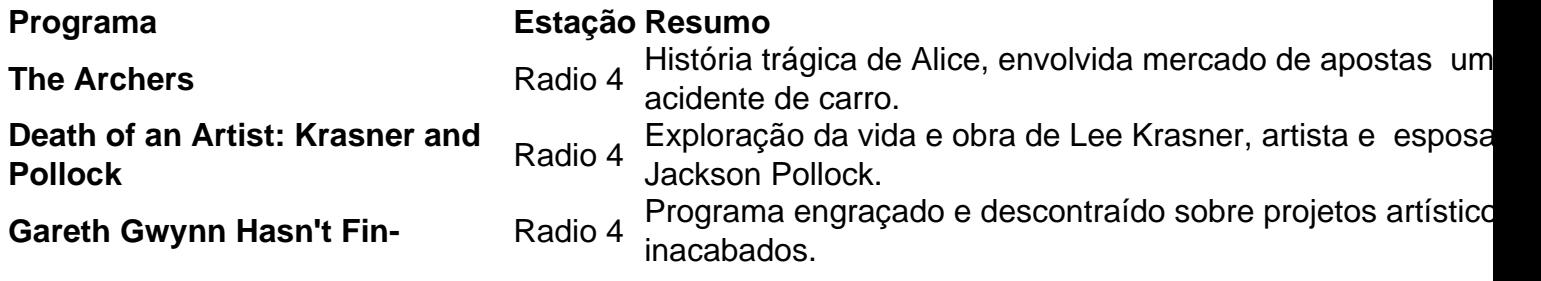

#### **Lista de Recomendações**

- **The Archers** Para quem gosta de dramas familiares e histórias trágicas.
- Death of an Artist: Krasner and Pollock Para quem se interessa mercado de apostas arte e história das mulheres artistas.
- **Gareth Gwynn Hasn't Fin-** Para quem procura um programa engraçado e descontraído sobre temas sérios.

Author: mka.arq.br Subject: mercado de apostas Keywords: mercado de apostas Update: 2024/7/20 22:19:01